## There is a problem with this Windows Installer package. A DLL required for this install to complete could not be run

26/04/2024 03:49:46

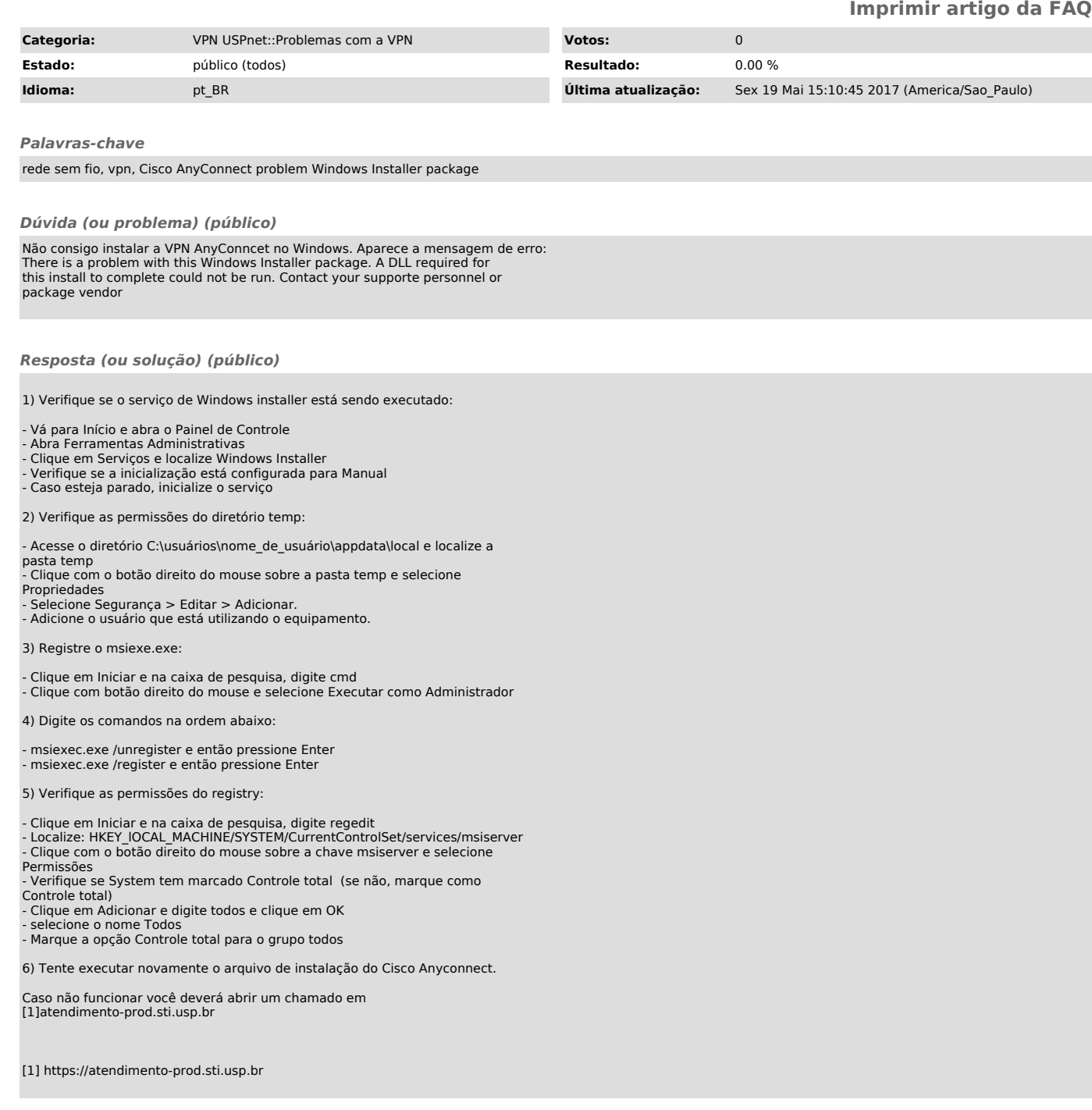